## How to Use LauncherOne

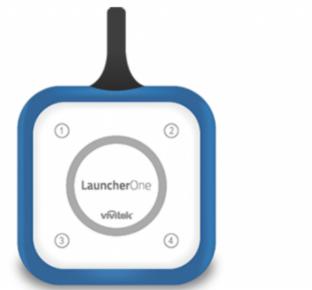

## LauncherOne

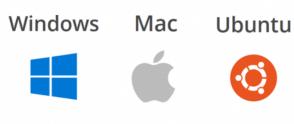

## FIRST-TIME USAGE

Go to http://LauncherOne.io to launch it.

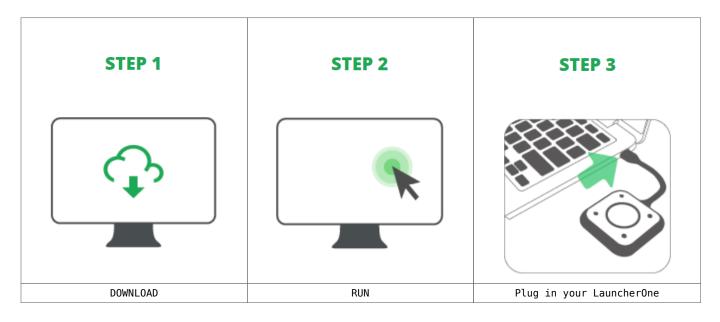

## I HAVE RUN IT BEFORE

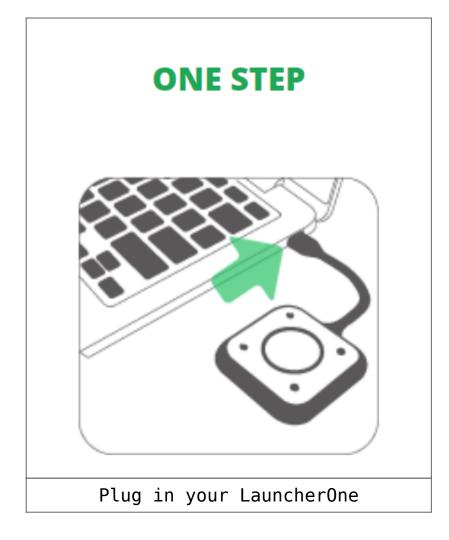